# Bitrix24 (macOS) klavye kısayolları

#### **Tarayıcı**

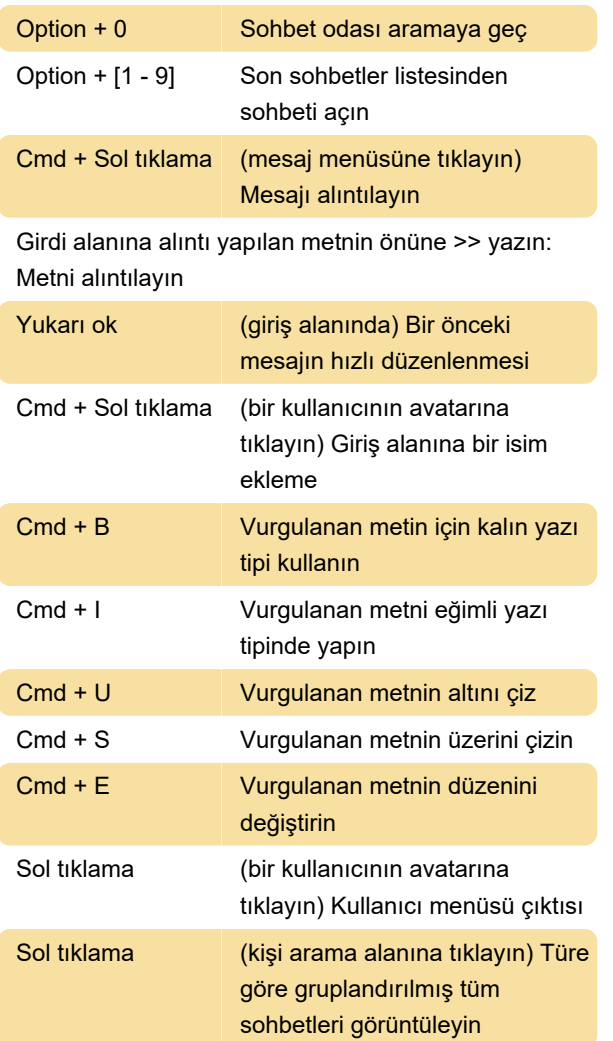

### Bitrix24

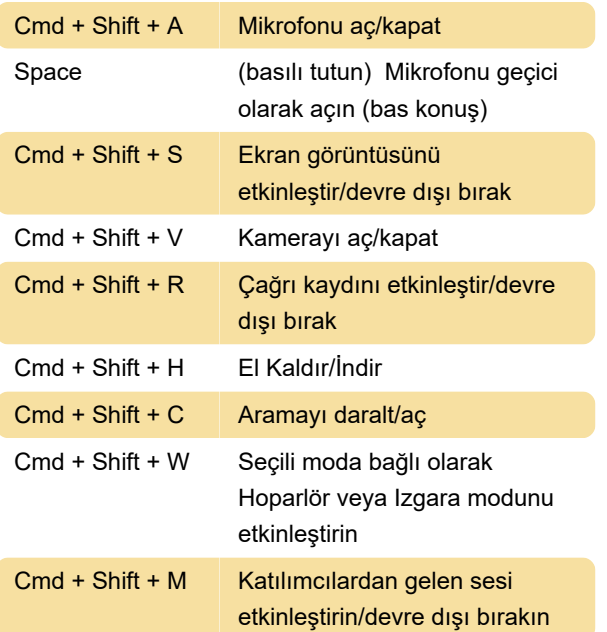

Cmd + Shift + U Katılımcı listesini aç/kapat (video konferansta)

#### **Sohbetler**

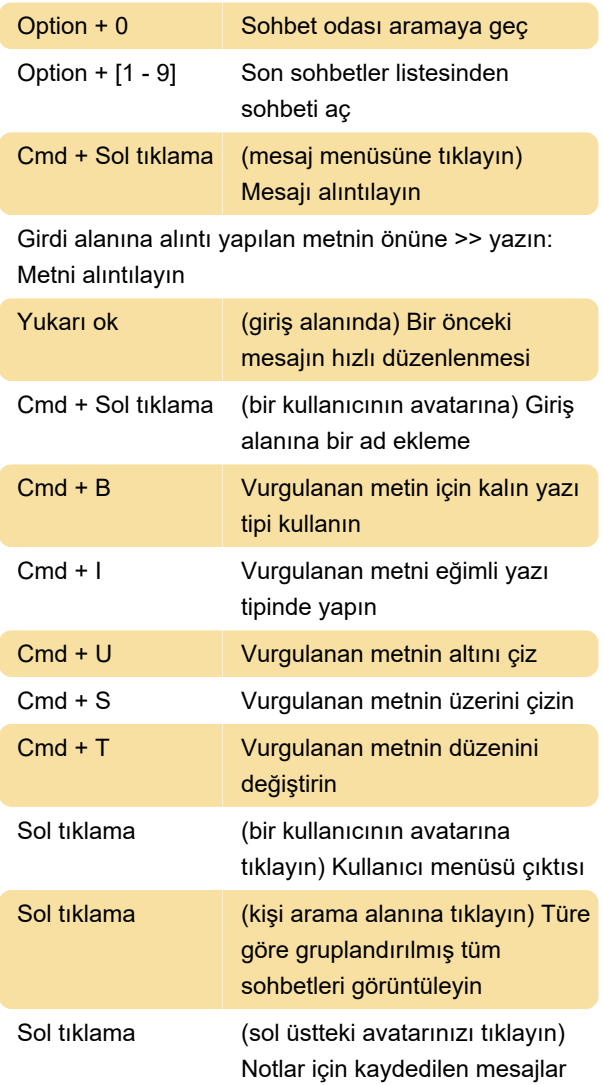

## Mesaj gönderme

Mesaj gönderme kısayol tuşu, sağ alt köşedeki "Giriş" düğmesine tıklanarak özelleştirilebilir. Enter ve Cmd + Enter kısayol tuşları arasında geçiş yapabilirsiniz.

Kaynak: Bitrix24.com

Son değişiklik: 30.06.2021 14:48:15

Daha fazla bilgi için: [defkey.com/tr/bitrix24-macos](https://defkey.com/tr/bitrix24-macos-klavye-kisayollari)[klavye-kisayollari](https://defkey.com/tr/bitrix24-macos-klavye-kisayollari)

[Bu PDF'yi özelleştir...](https://defkey.com/tr/bitrix24-macos-klavye-kisayollari?pdfOptions=true)